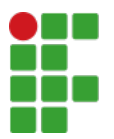

Campus São Paulo - Código INEP: 134128 Rua Pedro Vicente, 625, CEP 01109-010, São Paulo (SP)

CNPJ: 10.882.594/0002-46 - Telefone: (11) 2763-7520

## **PLANO DE AULAS**

## **1 - IDENTIFICAÇÃO Curso:** SPO.BAC.CTA.2007 - BACHARELADO EM ENGENHARIA DE CONTROLE E AUTOMAÇÃO **Período/Ano Letivo** 2024/1 **Diário/Componente Curricular:** 333230 - SUP.10473 (TECLP) - TEORIA DE CONTROLADOR LÓGICO PROGRAMÁVEL - Graduação [42.80 h/57 Aulas] **Código da Disciplina:** SUP.10473 (TECLP) **Carga Horária Total:** 42,80h/57 Aulas **Carga Horária Semanal:** 2,25h/3 Aulas **Professores:** Cesar da Costa (1463792) **2 - INSTRUMENTOS E CRITÉRIOS DE AVALIAÇÃO DA APRENDIZAGEM** - Aplicação de exercícios em sala de aula; - Avaliação bimestral do conteúdo ministrado. **3 - DESENVOLVIMENTO DAS AULAS SEMANA DATA CONTEÚDO METODOLOGIAS DE ENSINO E RECURSOS 1** 22/02/2024 - Apresentação do curso, disciplina e dos critérios de avaliação. - Aula teórica; - Slides/multimídia; - Site: www.professorcesarcosta.com.br. **2** 29/02/2024 Fundamentos sobre Controladores Lógicos Programáveis: - Lógica Relé versus CLP; - Arquitetura básica de um CLP; - Módulos de Entrada; - Módulos de saída; - Exercícios propostos. - Aula teórica; - Slides/multimídia; - Site: www.professorcesarcosta.com.br. **3** 07/03/2024 Fundamentos sobre Controladores Lógicos Programáveis: - Lógica Relé versus CLP; - Arquitetura básica de um CLP; - Módulos de Entrada; - Módulos de saída; - Exercícios propostos. - Aula teórica; - Slides/multimídia; - Site: www.professorcesarcosta.com.br. **4** 14/03/2024 Programacao de CLP: - Function Block Diagram (FBD); - Instruction List (IL); - Exercicio propostos. - Aula teórica; - Slides/multimídia; - Site: www.professorcesarcosta.com.br. **5** 21/03/2024 Principio de funcionamento de um CLP: - Unidade Central de Processamento; - Memória; - Ciclo de varredura ou Scan; - Programa Aplicativo; - Exemplos de CLPs disponíveis no mercado; - Exercícios propostos. - Aula teórica; - Slides/multimídia; - Site: www.professorcesarcosta.com.br.

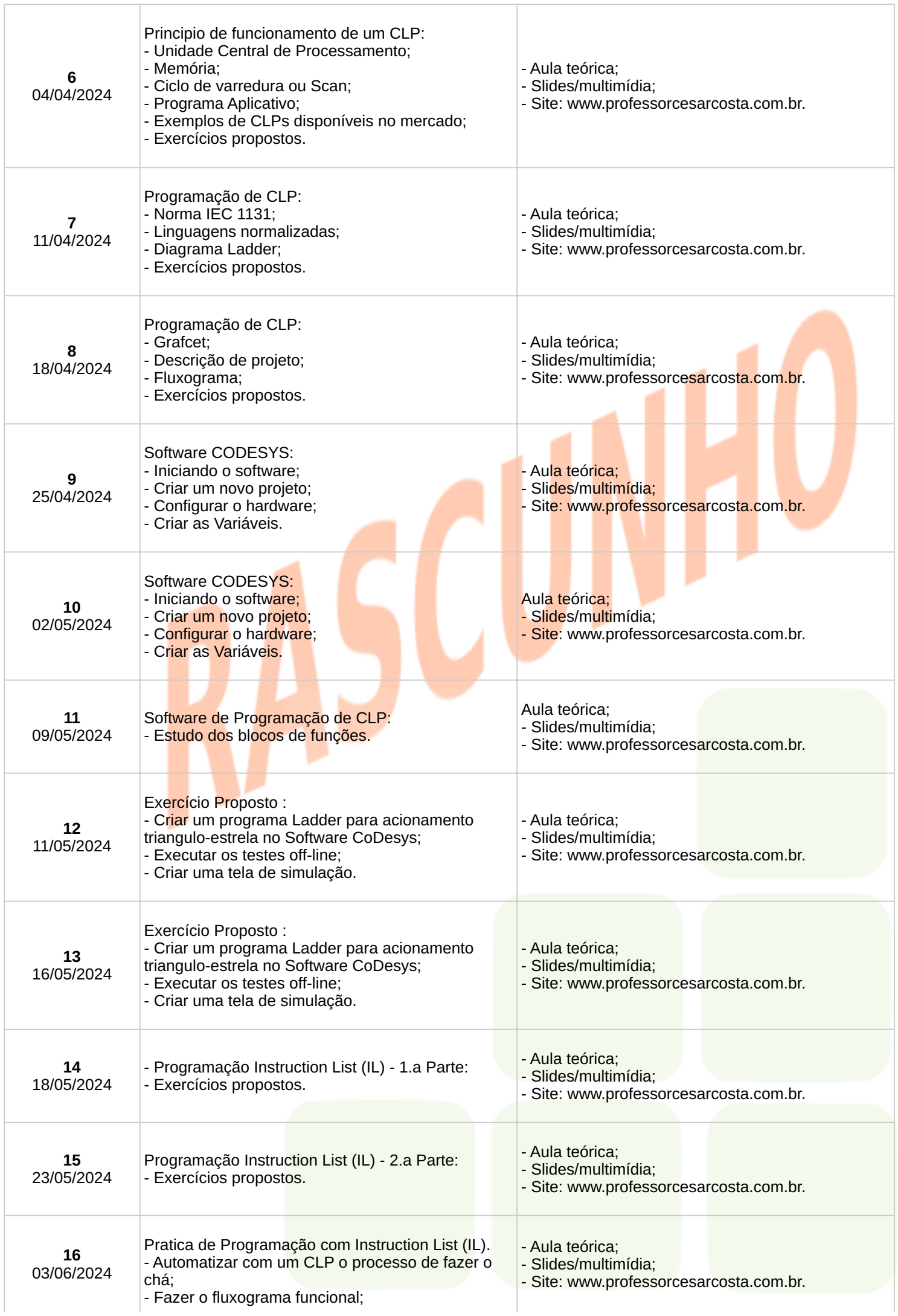

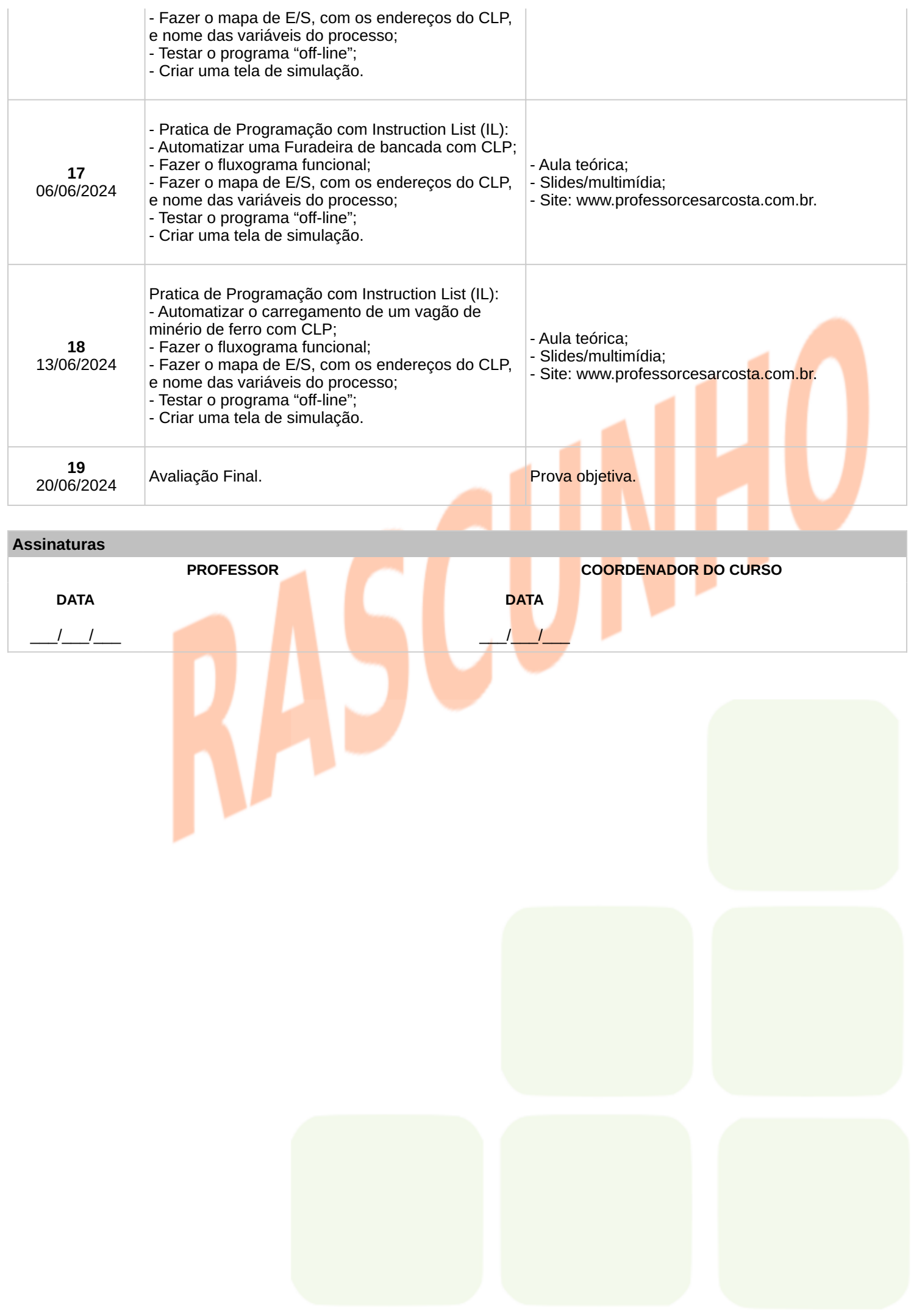